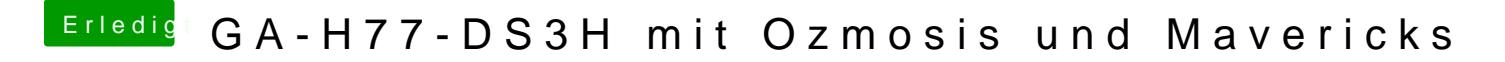

Beitrag von thomaso66 vom 14. Juni 2014, 23:47

Stell mal EIST/Speedstepp aus. (erweiterte Prozessoreinstellungen.)